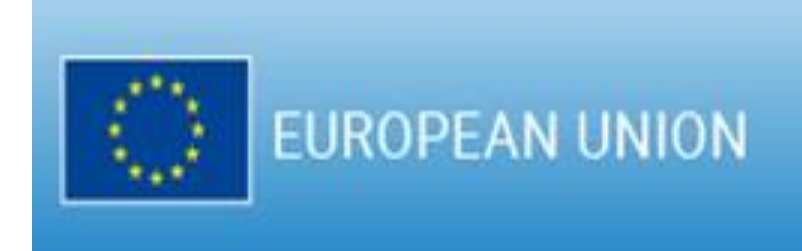

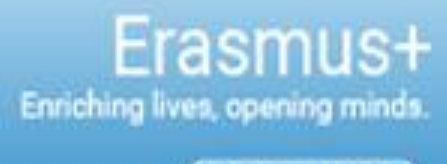

2021-2027

# **Blended Intensive Programmes (BIP)**

Workflow

**Koordination BIP** 

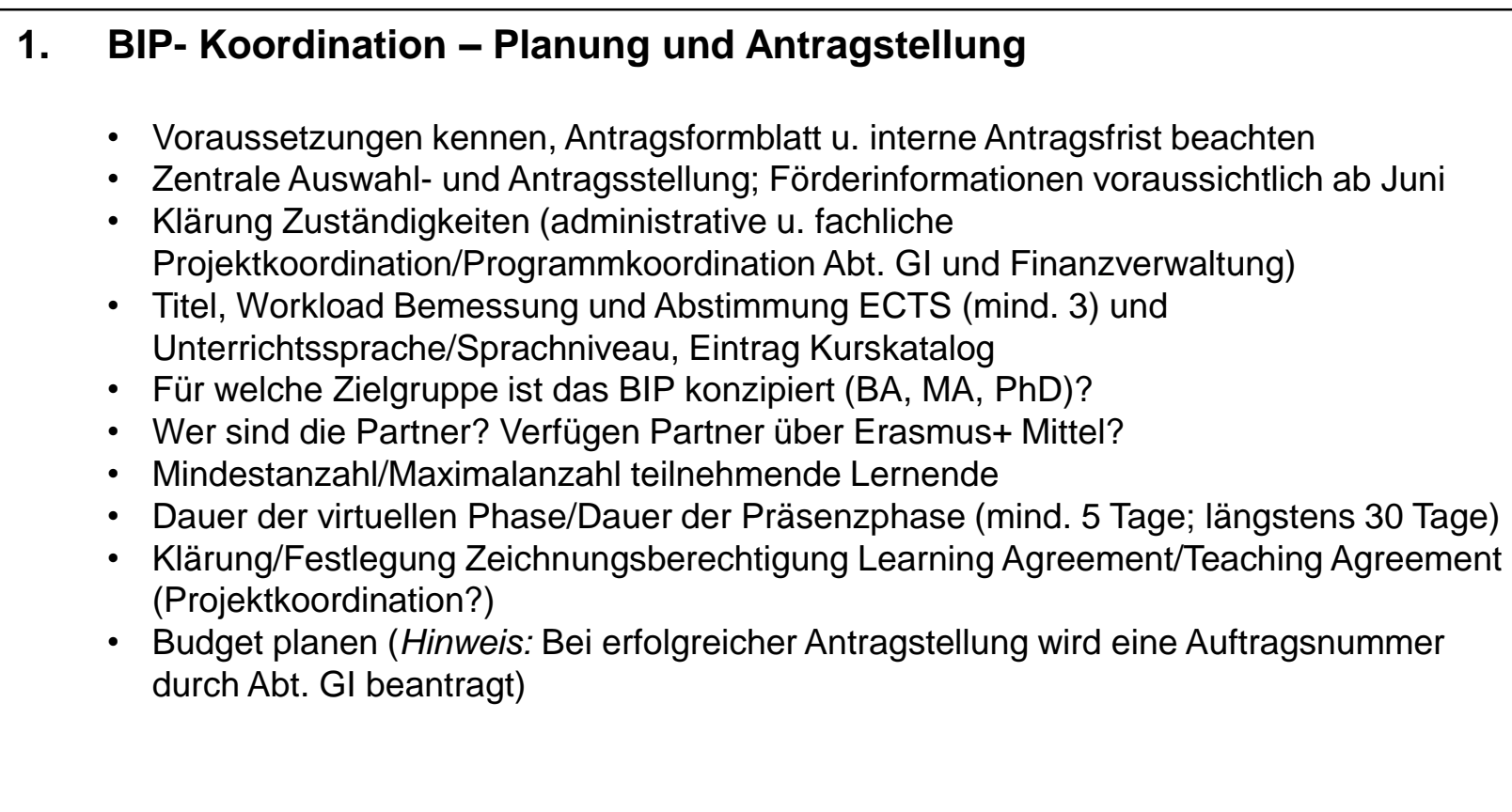

#### **1. BIP- Koordination – Planung und Antragstellung**

- Technische Voraussetzungen klären (Mobilitätsportal, Funktionsaccount, Lernplattform, Zugang zu Lehrmaterialien, Datenschutz)
- Zugang zu Serviceangeboten wie z. B. SUB klären?
- Immatrikulation von Incoming

Die BIP Studierenden sollten sich als Gasthörende der Universität registrieren. (Weitere Informationen Seite 3). Die Registrierung erfolgt durch die Studierenden selbst, benötigt wird zur Einschreibung darüber hinaus eine Liste der Namen aller Incomings sowie des Studiengangs und Moduls, in dem sie als Gäste registriert werden sollen

- Versicherungsstatus
- Räumlichkeiten buchen
- Soziale Aktivitäten und Catering planen

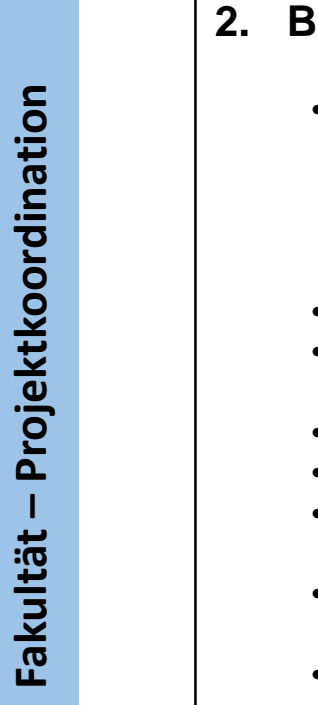

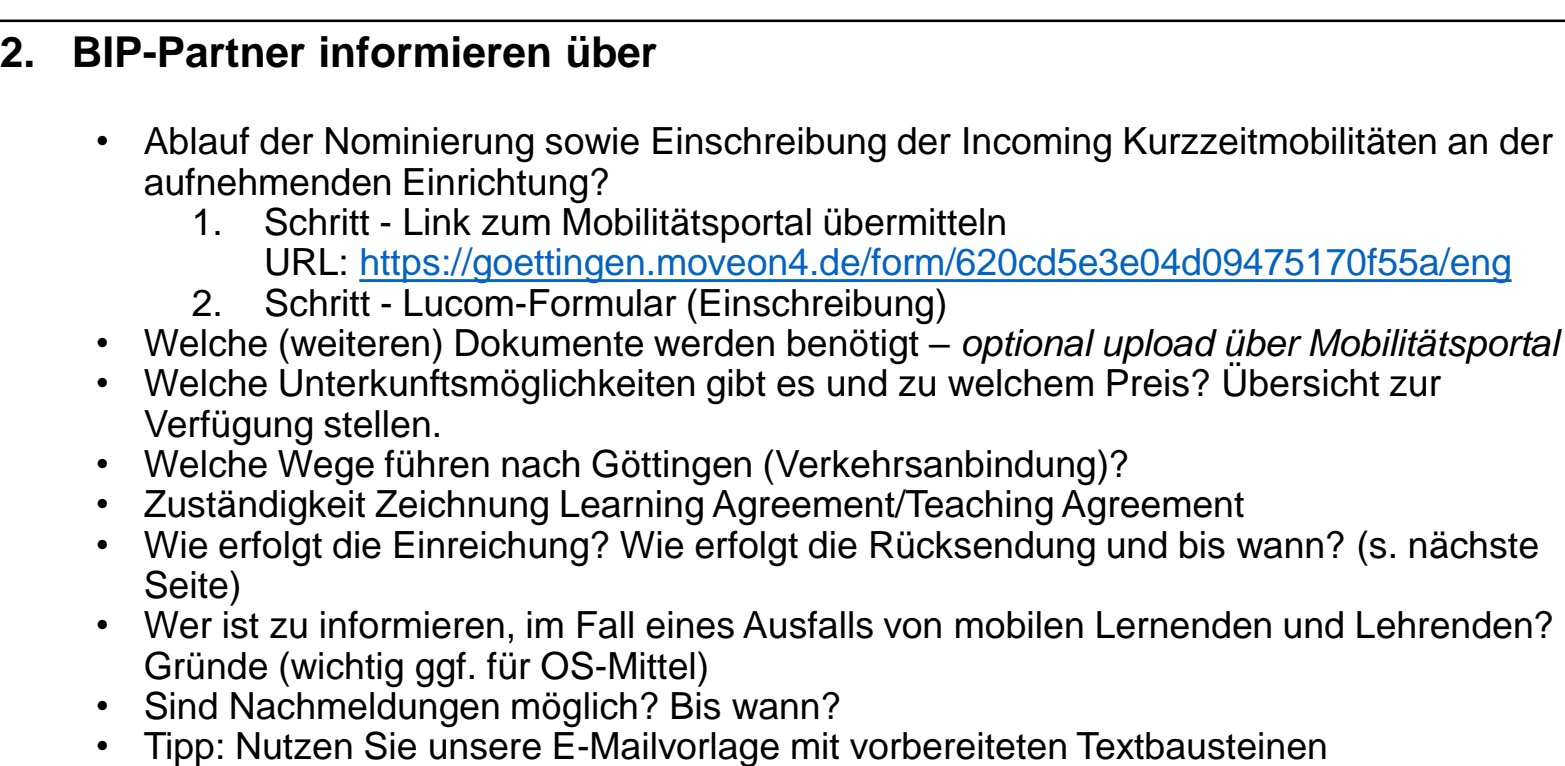

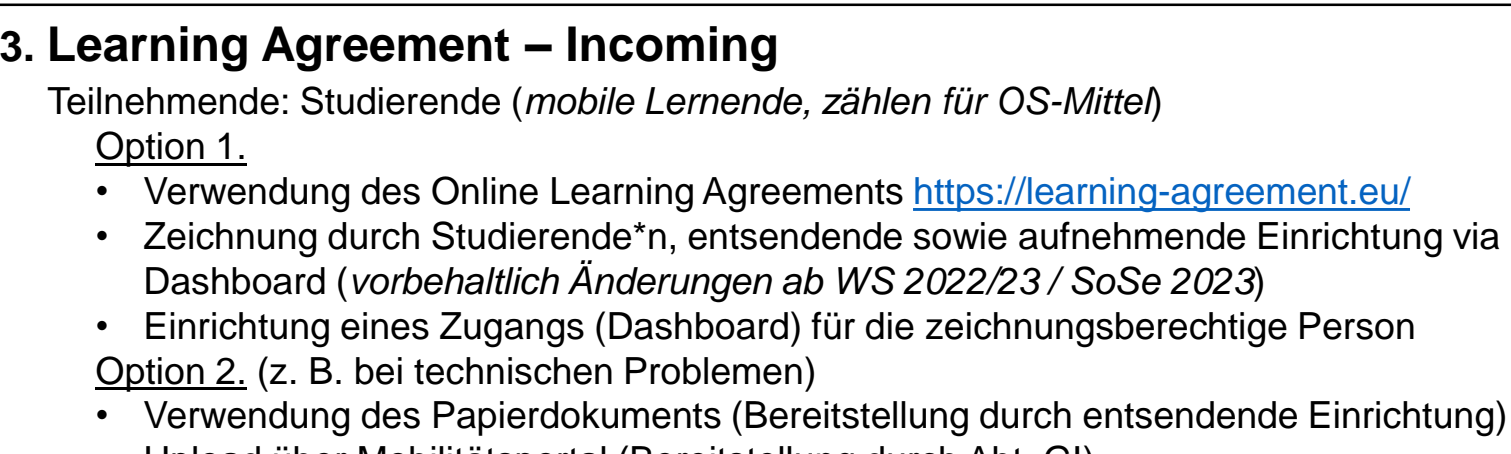

• Upload über Mobilitätsportal (Bereitstellung durch Abt. GI)

#### **4. Teaching Agreement – Incoming** Teilnehmende: Lehrende (*zählen nicht zu den teilnehmenden Lernenden! Keine OS-Mittel)*

- Verwendung Teaching Agreements (Erasmus Dokument stellt entsendende Einrichtung)
- Zeichnung durch Projektkoordination aufnehmende Einrichtung
	- Erasmus Code aufnehmende Einrichtung: D GOTTING01
	- Angabe Dauer der Lehrtätigkeit in Tagen prüfen
- Projektkoordination /-team sendet unterzeichnetes Dokument als PDF/Scan an Incoming Lehrende

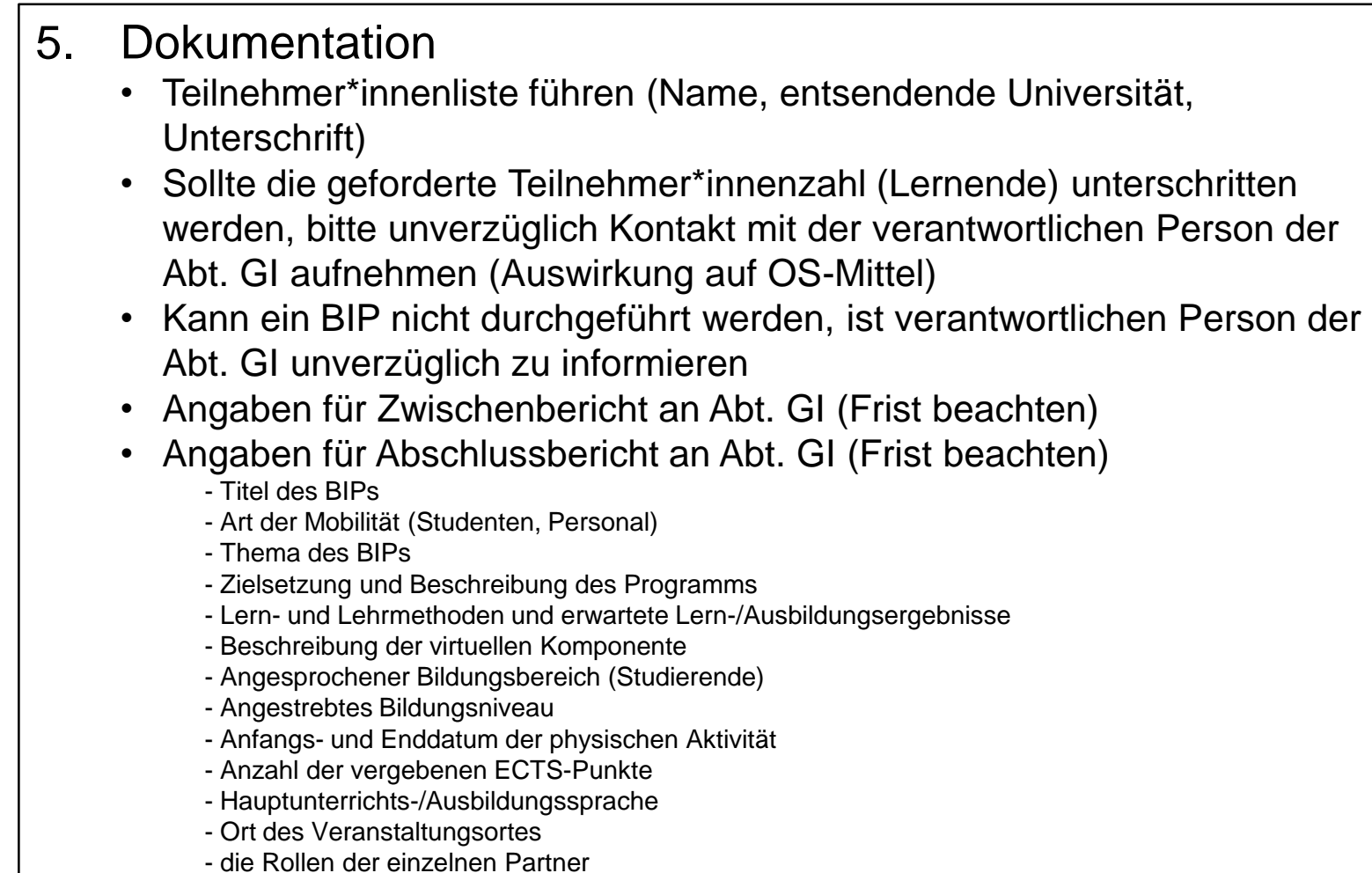